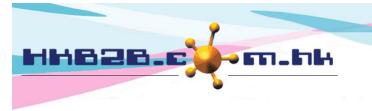

## 香港灣仔軒尼斯道 48-62 號上海實業大廈 11 樓 1102 室

Room 1102, Shanghai Industrial Investment Building, 48-62 Hennessy Road,

Wan Chai, Hong Kong

HKB2B Limited

Tel: (852) 2520 5128 Fax: (852) 2520 6636

Email: cs@hkb2b.com.hk Website: http://hkb2b.com.hk

## Display member information on booking table setting

After entering the member code on the table, the member information will be displayed on the right hand side.

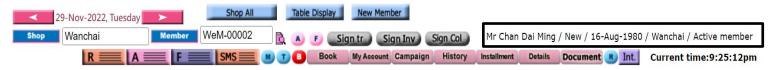

## At Main meun > Booking > Select the appropriate booking table > Table display

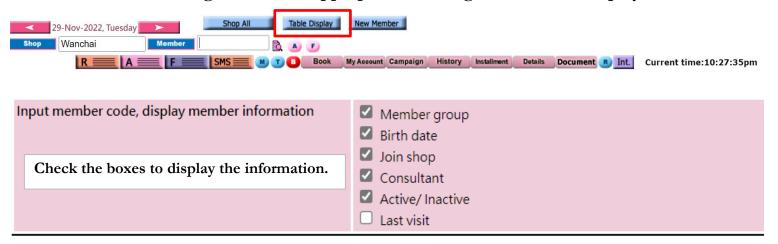

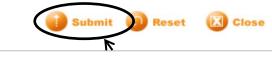

After completing the settings, press <Submit> to save.